# **como fazer aposta na copa do mundo | site apostas esportivas**

**Autor: symphonyinn.com Palavras-chave: como fazer aposta na copa do mundo**

## **como fazer aposta na copa do mundo**

Você está pronto para sentir a emoção da Copa do Mundo e ainda ter a chance de ganhar dinheiro com suas apostas? Este guia completo vai te ensinar tudo o que você precisa saber para começar a apostar na Copa do Mundo de forma segura e inteligente!

**Mas antes de começar, responda a uma pergunta crucial:** você já sabe como escolher a melhor casa de apostas para suas apostas na Copa do Mundo?

Neste guia, vamos desvendar os segredos de como fazer apostas na Copa do Mundo, desde a escolha da casa de apostas ideal até as melhores estratégias para aumentar suas chances de ganhar. Prepare-se para uma jornada emocionante e lucrativa!

## **Passo a passo para apostar na Copa do Mundo:**

## **1. Escolha a Casa de Apostas Ideal:**

O primeiro passo para começar a apostar na Copa do Mundo é escolher uma casa de apostas confiável e segura. Existem diversas opções no mercado, cada uma com seus próprios recursos e vantagens.

## **Dicas para escolher a casa de apostas perfeita:**

- **Reputação:** Verifique a reputação da casa de apostas, buscando avaliações de outros usuários e certificando-se de que ela seja regulamentada e licenciada.
- **Bônus e Promoções:** Explore as ofertas de bônus de boas-vindas e promoções especiais para novos usuários.
- **Métodos de Pagamento:** Certifique-se de que a casa de apostas oferece métodos de pagamento convenientes e seguros para você.
- **Mercados de Apostas:** Verifique se a casa de apostas oferece uma variedade de mercados de apostas para a Copa do Mundo, como resultados de jogos, artilheiros, cartões amarelos, etc.
- **Odds Competitivas:** Compare as odds oferecidas por diferentes casas de apostas para encontrar as melhores oportunidades.

## **2. Crie sua como fazer aposta na copa do mundo Conta e Faça seu Primeiro Depósito:** Após escolher a casa de apostas ideal, você precisa criar sua como fazer aposta na copa do mundo conta e fazer seu primeiro depósito.

## **Para criar sua como fazer aposta na copa do mundo conta, siga estes passos:**

- Acesse o site da casa de apostas e clique em como fazer aposta na copa do mundo "Registrar" ou "Criar Conta".
- Preencha o formulário de registro com seus dados pessoais, como nome completo, data de nascimento, endereço de e-mail e número de telefone.
- Crie uma senha segura e confirme seus dados.
- Verifique sua como fazer aposta na copa do mundo conta por e-mail ou SMS.

## **Para fazer seu primeiro depósito, siga estes passos:**

- Acesse a área "Caixa" ou "Depósito" em como fazer aposta na copa do mundo sua como fazer aposta na copa do mundo conta.
- Selecione o método de pagamento desejado.

● Insira o valor que deseja depositar e confirme a transação.

## **3. Explore os Mercados de Apostas:**

Com sua como fazer aposta na copa do mundo conta criada e seu depósito realizado, você está pronto para explorar os mercados de apostas da Copa do Mundo.

## **Alguns dos mercados de apostas mais populares incluem:**

- **Resultado da Partida:** Aposte em como fazer aposta na copa do mundo qual equipe vencerá a partida (Vitória, Empate ou Derrota).
- **Handicap:** Aposte em como fazer aposta na copa do mundo qual equipe vencerá com uma vantagem pré-determinada.
- **Total de Gols:** Aposte no número total de gols marcados na partida (acima ou abaixo de um determinado número).
- **Artilheiro:** Aposte em como fazer aposta na copa do mundo qual jogador marcará mais gols na Copa do Mundo.
- **Cartões Amarelos:** Aposte no número total de cartões amarelos na partida.

## **4. Faça suas Apostas:**

Após escolher o mercado de apostas desejado, você precisa definir o valor da sua como fazer aposta na copa do mundo aposta.

## **Dicas para definir o valor da sua como fazer aposta na copa do mundo aposta:**

- **Gerenciamento de Banca:** Defina um orçamento para suas apostas e não ultrapasse esse limite.
- **Gestão de Risco:** Aposte apenas o valor que você pode perder sem comprometer suas finanças.
- **Odds e Probabilidades:** Analise as odds e as probabilidades de cada resultado para tomar decisões estratégicas.

## **5. Acompanhe seus Resultados:**

Após fazer suas apostas, acompanhe os resultados das partidas e veja se você ganhou ou perdeu.

## **Dicas para acompanhar seus resultados:**

- **· Notificações:** Ative as notificações da casa de apostas para receber atualizações sobre seus resultados.
- **· Histórico de Apostas:** Acesse o histórico de suas apostas para acompanhar seus ganhos e perdas.

## **Estratégias para Apostar na Copa do Mundo:**

- **Análise das Equipes:** Estude o desempenho das equipes, seus jogadores chave, histórico de confrontos e estatísticas.
- **Análise das Odds:** Compare as odds oferecidas por diferentes casas de apostas para encontrar as melhores oportunidades.
- **Gestão de Banca:** Defina um orçamento para suas apostas e não ultrapasse esse limite.
- **Gestão de Risco:** Aposte apenas o valor que você pode perder sem comprometer suas finanças.
- **Apostas ao Vivo:** Explore as apostas ao vivo para aproveitar as oportunidades que surgem durante as partidas.

## **Dicas Extras para Apostar na Copa do Mundo:**

● **Aproveite os Bônus:** Utilize os bônus de boas-vindas e promoções especiais para aumentar seu saldo.

- **Aposte com Responsabilidade:** Aposte com moderação e nunca gaste mais do que você pode perder.
- **Divirta-se:** A Copa do Mundo é um evento emocionante, então aproveite a experiência e divirta-se!

## **Pronto para começar a apostar na Copa do Mundo? Aproveite as dicas deste guia e boa sorte!**

**Promoção Exclusiva:** Utilize o código **COPA2024** para receber um bônus de R\$ {52} em como fazer aposta na copa do mundo apostas grátis na sua como fazer aposta na copa do mundo primeira aposta na Copa do Mundo!

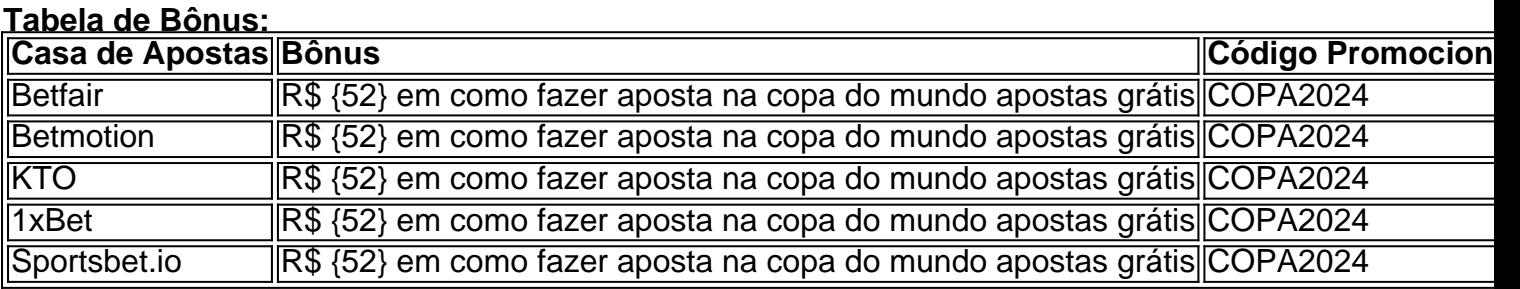

#### **Aproveite esta oportunidade e comece a apostar na Copa do Mundo com um bônus especial!**

**Lembre-se:** Aposte com responsabilidade e divirta-se!

## **[roleta personalizada gratis](/roleta-personalizada-gratis-2024-08-22-id-42541.pdf)**

**Observação:** As informações sobre bônus e promoções podem variar, consulte os sites das casas de apostas para obter informações atualizadas.

## **Partilha de casos**

### Como Fazer Aposta na Copa do Mundo: Um Guia Completo

Ei, amigos! Meu nome é Lucas e estou aqui para compartilhar minha experiência pessoal de como aprender a fazer apostas na emocionante Copa do Mundo. Vamos lá?

Olhando o meu telefone uma noite chuvosa, fiquei intrigado com as apostas esportivas e decidi tentar realizá-las durante a próxima Copa do Mundo. O que eu não sabia era como emocionante poderia ser!

Ao começar meu trajeto neste mundo de apostas, enfrentei uma montanha de dúvidas e incertezas. Eu me sentia completamente perdido na complexa linguagem técnica das casas de apostas esportivas e não tinha ideia por onde começar!

Decidi perguntar a um amigo que é uma verdadeira gênio no assunto, e ele me apresentou para o FogoOnNet, um site incrível para fazer apostas esportivas de forma segura e confortável! Com certeza, foi essa escolha certa.

1 Escolher uma casa de apostas: O primeiro passo era selecionar a operadora ideal, que trouxe consigo um conjunto abrangente de guias para ajudá-lo ao longo do caminho! FogoOnNet foi perfeito por ser amigável e fácil de usar. 2 Registrando uma conta: Criar a minha primeira conta na plataforma não foi mais difícil que abrir um novo Facebook ou Instagram, mas eu estava tão animado quanto se fosse! 3 Fazendo o primeiro depósito: Aqui é onde as coisas começaram a ficar realmente interessantes. Tive que fazer meu primeiro investimento para poder jogar no jogo de aposta da Copa do Mundo, mas fique tranquilo - o processo foi rápido e fácil! 4 Escolhendo uma partida: A emoção estava aumentando enquanto eu escolhia a minha primeira partida na Copa. Fico muito feliz em como fazer aposta na copa do mundo dizer que tenho um grande interesse pelo futebol, então não faltou nenhum jogo para meus olhos! 5 Selecionando mercados: Aqui é onde os guias do site realmente se tornaram fundamentais, permitindo-me entender todos os diferentes tipos de apostas e escolher aquele que mais me apetecia. 6 Fazendo sua como fazer aposta na copa do mundo aposta na Copa do Mundo: Chegou o

momento da verdade! Eu coloquei minhas apostas com confiança, esperançoso pelo resultado. E você sabe de quem eu falo? A emoção e a adrenalina foram incomparáveis quando as apostas finalmente começaram a acontecer ao vivo!

Então lá vamos nós - estou mais confiante do que nunca com minhas habilidades de fazer apostas esportivas, graças à plataforma incrível FogoOnNet e a todos os amigos que me ajudaram no caminho! Obrigado por compartilhar essa história comigo, espero ter inspirado outros a embarcarem nessa emocionante jornada também!

Lembre-se: sempre verifique as regras e os limites de depósito da casa de apostas escolhida, além dos riscos envolvidos ao fazer apostas esportivas. Mas acima de tudo, aproveite o passeio!

# **Expanda pontos de conhecimento**

**Para realizar suas apostas na competição, você deve escolher uma operadora, colocar dinheiro e, em como fazer aposta na copa do mundo seguida, selecionar o evento esportivo desejado.**

- 1. Escolha uma Casa de Apostas.
- 2. Faça o seu Registro.
- 3. Faça o primeiro Depósito.
- 4. Escolha uma partida da Copa do Brasil.
- 5. Escolha um ou mais mercados.
- 6. Aposte na Copa do Brasil.

**Dicas e Melhores Sites de 2024:** <www.fogaonet.com> - apostas - guias - como-apostar-copa-dobrasil

# **comentário do comentarista**

O guia acima fornece instruções detalhadas passo a passo para iniciantes que desejam se envolver com sucesso no mercado de apostas da Copa do Mundo. Ele orienta os usuários sobre como escolher uma casa de apostas, criar uma conta e fazer seu primeiro depósito. Além disso, o guia oferece dicas úteis para analisar o conteúdo das apostas, gerenciar a banca com responsabilidade e aproveitar bônus e promoções exclusivos durante a Copa do Mundo. A tabela de bônus inclui cinco casas de apostas populares (Betfair, Betmotion, KTO, 1xBet e Sportsbet.io) que oferecem um bônus de R\$ {52} em como fazer aposta na copa do mundo apostas grátis para o uso do código promocional "COPA2024".

É essencial observar que as informações sobre os bônus, bem como as condições e termos associados a eles, podem variar. Portanto, é altamente recomendável verificar os sites das casas de apostas para obter informações atualizadas antes de prosseguir com quaisquer transações ou apostas. Lembre-se sempre de apostar com responsabil# Student: Can you explain the process of creating a secure account on an online betting platform?

# **TA: Criando uma conta segura em como fazer aposta na copa do mundo um plataforma de apostas online, você pode**

# **garantir que suas informações pessoais e financeiras estejam protegidas. Aqui estão as etapas para criar uma conta segura:**

- 1. Escolha a casa certa: Selecione uma plataforma confiável de apostas online com boas classificações e certificados (por exemplo, ICRA ou eCOGRA). Leia os termos e condições da empresa para verificar sua como fazer aposta na copa do mundo política de segurança.
- 2. Registre-se: Visite o site do provedor escolhido e clique no botão "Registrar". Preencha o formulário com suas informações pessoais, como nome completo, data de nascimento e endereço postal. Forneça uma conta verificável (por exemplo, Gmail ou Hotmail).
- 3. Escolha um nome de usuário seguro: Selecione um nome de usuário que não seja fácil de rastrear até você. Evite usar informações pessoais como seu primeiro e último nomes. Use uma combinação de números, letras e símbolos para aumentar a complexidade.
- 4. Crie uma senha forte: Escolha um nome de usuário e senha fortes e únicos para sua como fazer aposta na copa do mundo conta. Inclua caracteres maiúsculos e minúsculos, números e símbolos. Não use uma senha que você tenha usado anteriormente em como fazer aposta na copa do mundo outras plataformas ou relacionada a suas informações pessoais.
- 5. Proteja o seu dispositivo: Certifique-se de que seu computador, smartphone ou tablet esteja atualizado com as últimas definições e softwares antivírus instalados para evitar ameaças cibernéticas. Evite acessar sua como fazer aposta na copa do mundo conta em como fazer aposta na copa do mundo Wi-Fi públicos desprotegidos e use um VPN se estiver usando uma conexão insegura de internet.
- 6. Ative as medidas de segurança: Verifique seu email para receber um código de verificação que confirme sua como fazer aposta na copa do mundo identidade ao criar a conta. Escolha dois fatores (2FA) sempre que possível, como uma senha e uma cópia da carteira ou cartão de crédito.
- 7. Proteja suas informações financeiras: Use um método seguro para depositar fundos em como fazer aposta na copa do mundo sua como fazer aposta na copa do mundo conta, como transferências bancárias, depósitos com cartões de crédito ou PayPal. Evite enviar dinheiro diretamente do seu banco ao fornecedor de apostas e nunca compartilhe suas informações de pagamento online.
- 8. Verifique regularmente a conta: Revise sua como fazer aposta na copa do mundo conta frequentemente para monitorar atividades suspeitas, como transações não autorizadas ou alterações no perfil da conta. Atualize seu endereço de e-mail e número de telefone registrados em como fazer aposta na copa do mundo caso de mudanças.
- 9. Mantenha suas informações confidenciaeus: Não compartilhe sua como fazer aposta na copa do mundo senha, nome de usuário ou qualquer detalhe sensível com outras pessoas para evitar acessos não autorizados à sua como fazer aposta na copa do mundo conta. Cancelar a conta permanentemente se encontrar alguma irregularidade ou suspeita durante o uso da plataforma.
- 10. Siga as políticas de segurança: Cumpra os termos e condições do fornecedor de apostas, incluindo restrições de idade legal e limites de depósito/saque. Use a plataforma apenas para fins legais e evite envolver-se em como fazer aposta na copa do mundo qualquer atividade ilegal que possa resultar no encerramento da conta ou outras medidas punitivas.
- 11. Crie um backup: Mantenha uma cópia segura do seu login de conta, detalhes financeiros e

outros dados importantes fora da plataforma em como fazer aposta na copa do mundo caso de perda acidental ou desligamento da mesma.

Seguindo essas etapas, você pode garantir que sua como fazer aposta na copa do mundo experiência de apostador online seja segura, confiável e livre de ameaças potenciais. Sempre priorize a privacidade, a proteção das informações pessoais e financeiras durante o uso da plataforma.

### **Informações do documento:**

Autor: symphonyinn.com Assunto: como fazer aposta na copa do mundo Palavras-chave: **como fazer aposta na copa do mundo | site apostas esportivas** Data de lançamento de: 2024-08-22

#### **Referências Bibliográficas:**

- 1. [adm bet casino](/br/adm-bet-casino-2024-08-22-id-2721.pdf)
- 2. <u>[japão futebol](/html/jap�o-futebol-2024-08-22-id-30077.pdf)</u>
- 3. [estrelabet roleta](/app/estrela-bet--roleta-2024-08-22-id-25975.htm)
- 4. <u>[bonus betano aposta gratis](https://www.dimen.com.br/aid-category-news/post/bonus--bet-ano-apost-a-gratis-2024-08-22-id-13876.pdf)</u>